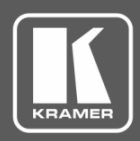

## **Release Notes**

<span id="page-0-0"></span>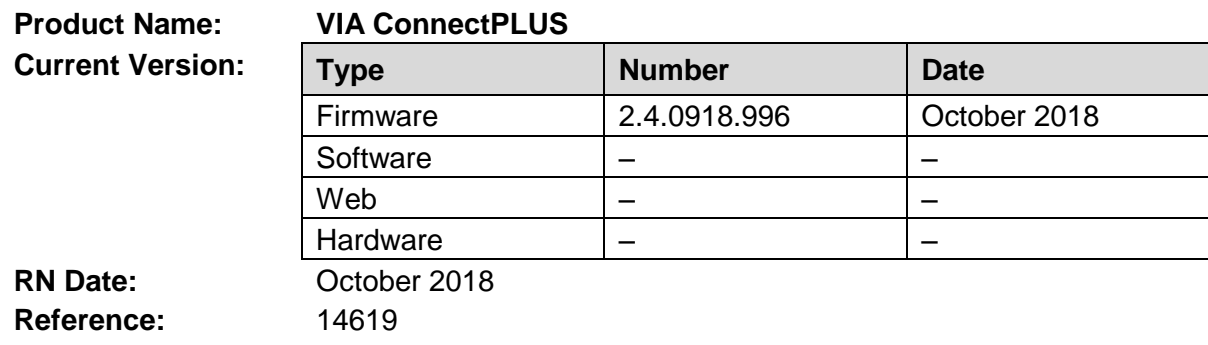

### **Kramer Product Affected:**

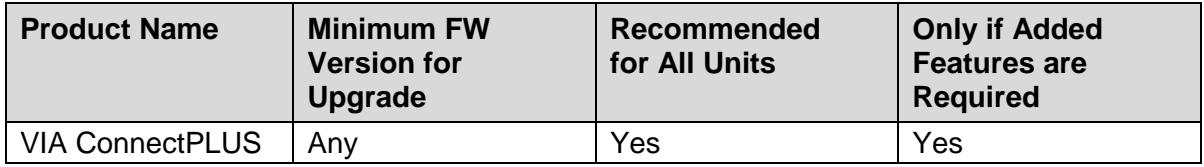

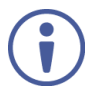

This version can be applied ONLY to a unit running FW version 2.3.0418.960.

If you are running a lower version, please install the 2.3.0418.960 release before updating your device to 2.4.0918.996

## **Technical Notes:**

- Enhancements and improvements.
- New features are described in the updated User Manual.

### **Codependency with Other Products and Software:**

• There is no codependency with other products or software.

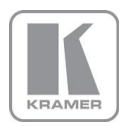

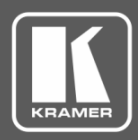

## **Release Notes**

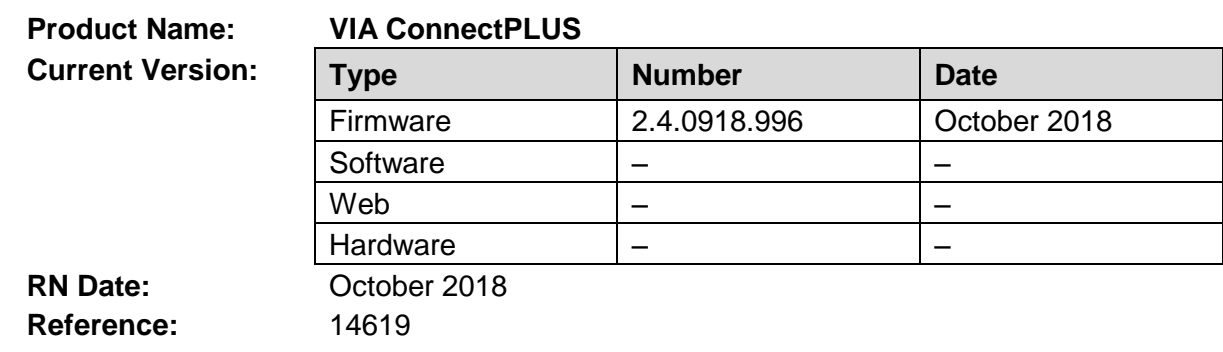

The following changes were made in this version:

### **New Features:**

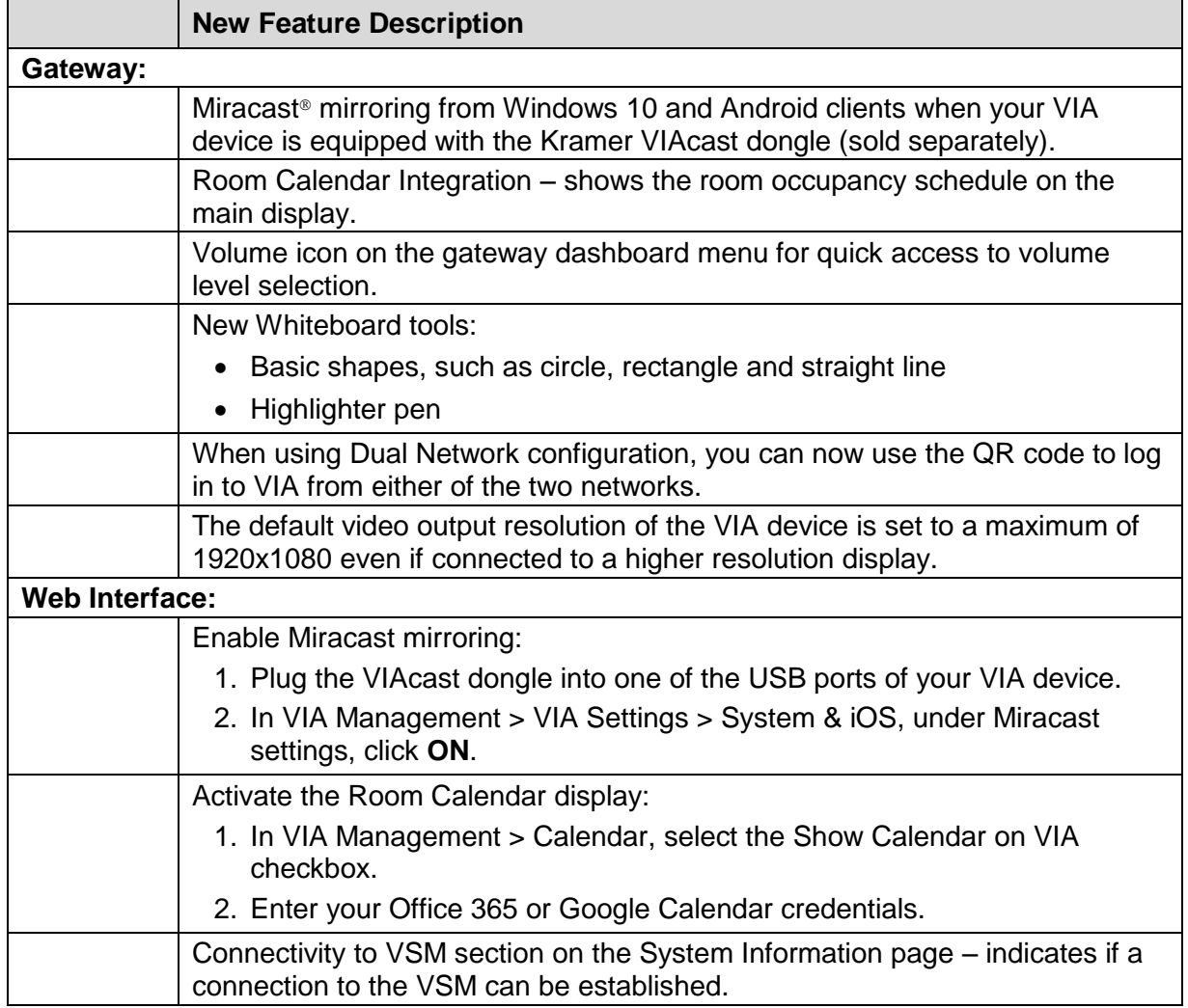

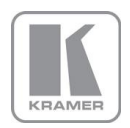

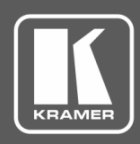

## **Release Notes**

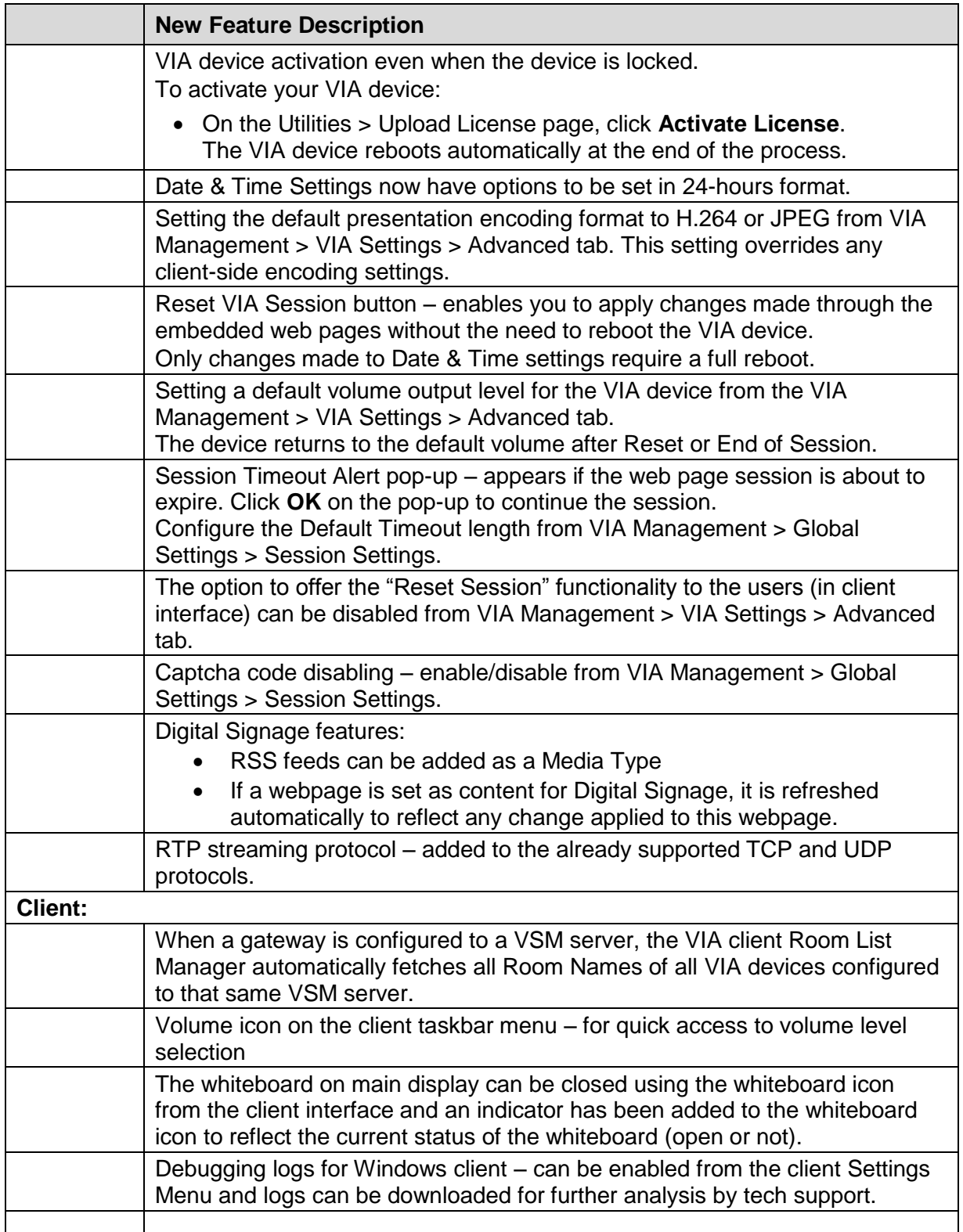

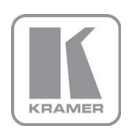

**KRAMER ELECTRONICS, Ltd.** E-mail: *[info@kramerav.com](mailto:info@kramerav.com)* 

Web[: www.kramerav.com](http://www.kramerav.com/)

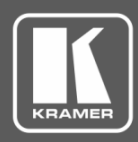

## **Release Notes**

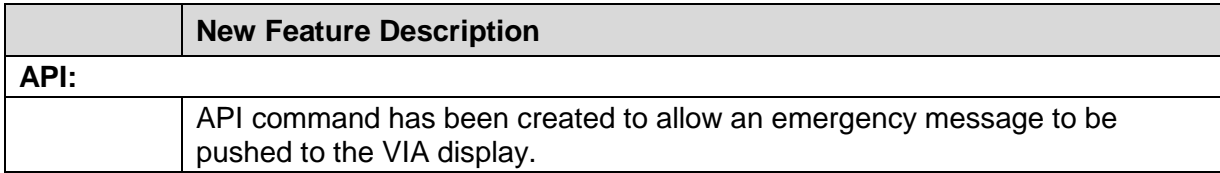

### **Modifications:**

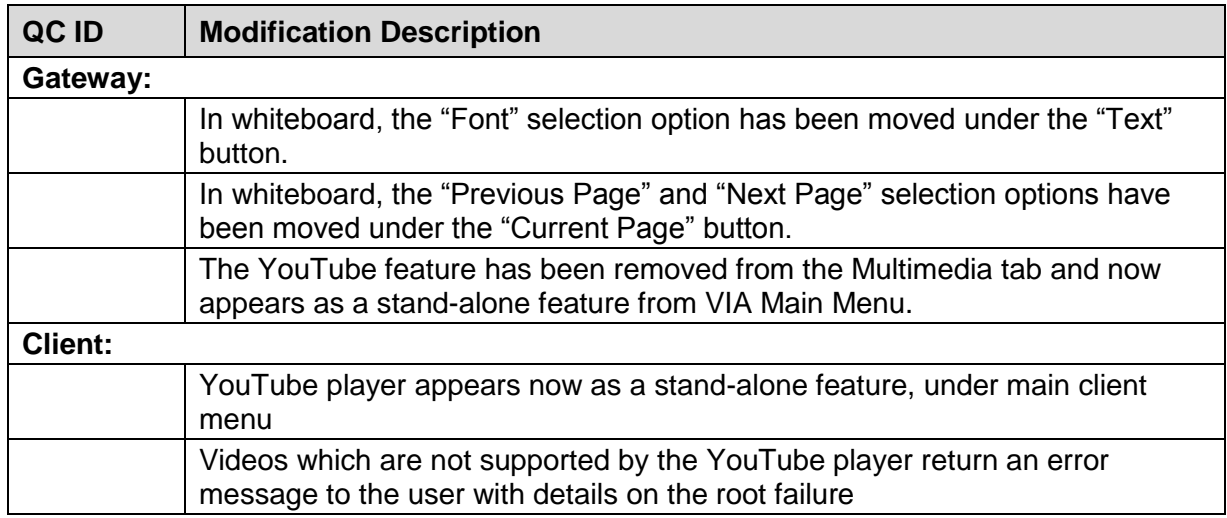

## **Bugs Fixed:**

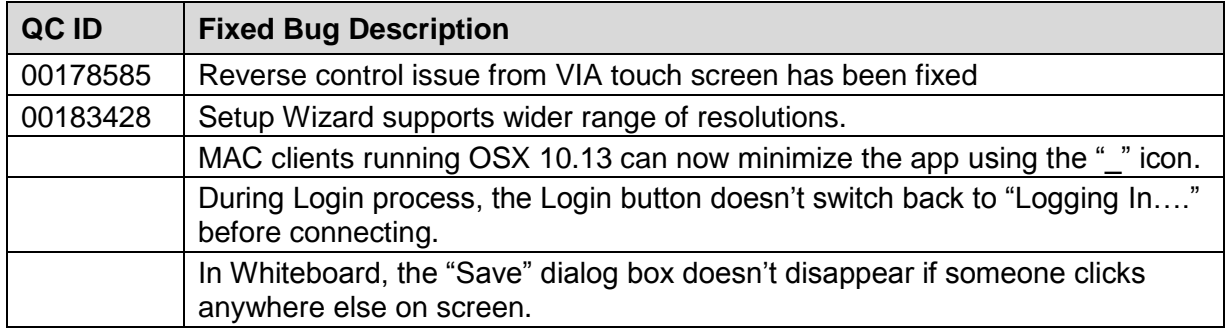

## **Bugs to Fix in Future Versions:**

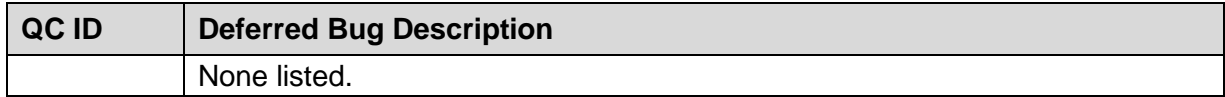

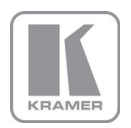

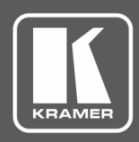

## **Release Notes**

## **Known Limitations (including compatibility limitations):**

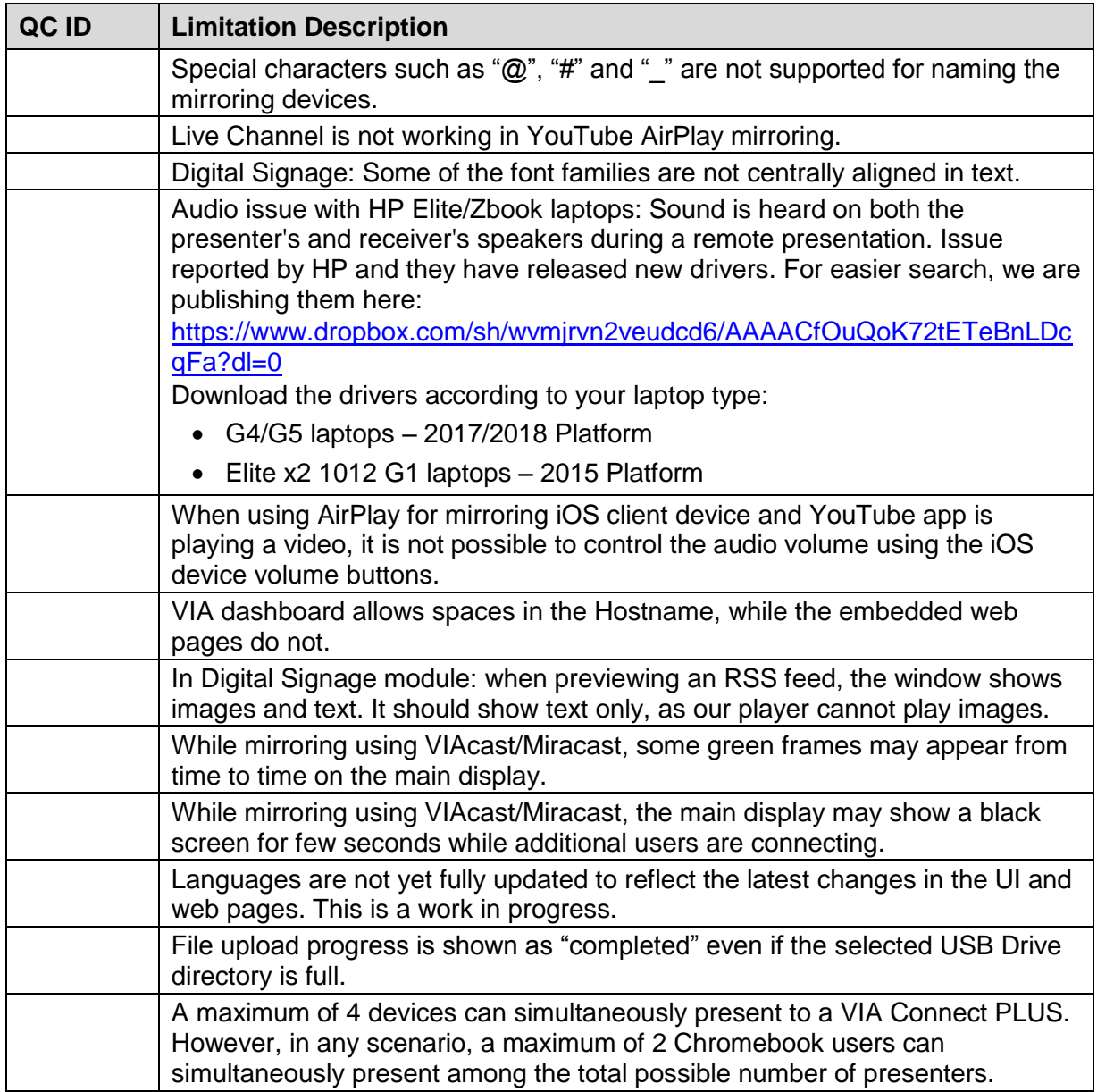

## **Preceding Version**: 2.3.0418.964

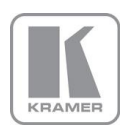

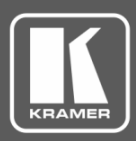

## **Release Notes History**

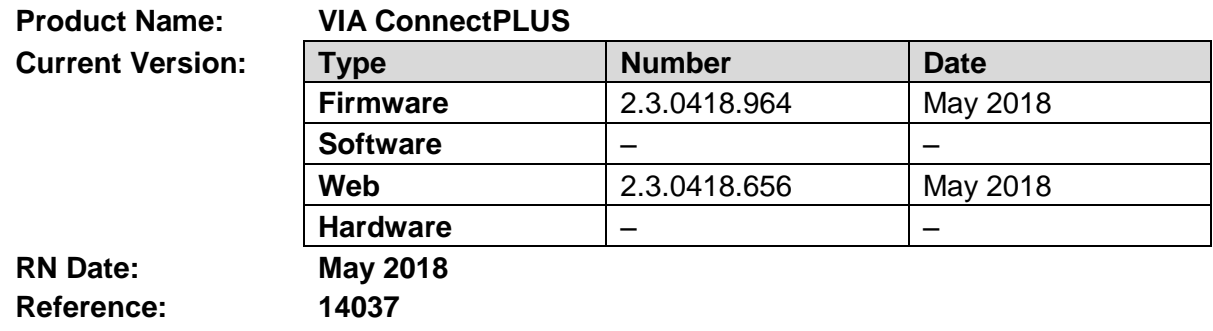

## **Kramer Product Affected:**

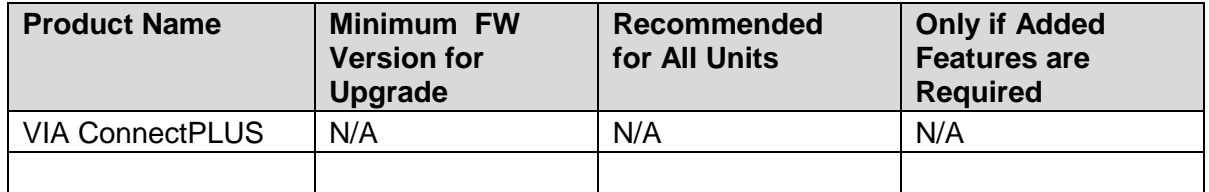

### **Technical Notes:**

- This is a release note for a new product.
- The features are described in the User Manual (to be released soon).
- Resolutions up to 1080p60 are supported on the HDMI Input of the VIA Connect PLUS.

## **Codependency with Other Products and Software:**

• There is no codependency with other products or software.

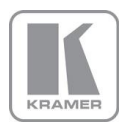

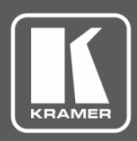

## **Release Notes History**

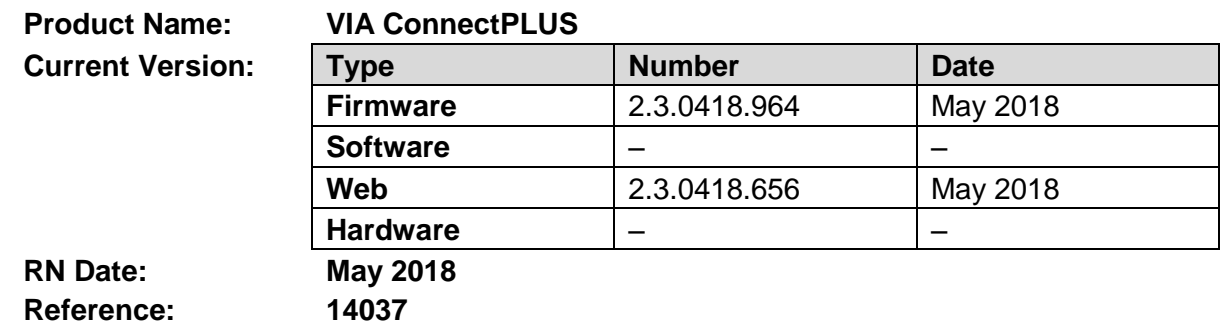

This is a release note for a new product. For a list of new product features see:

### [http://www.kramerav.com/manual/VIA ConnectPLUS](http://www.kramerav.com/manual/VIA%20Connect%20PLUS)

**Note:** Resolutions up to 1080p60 are supported on the HDMI Input of the VIA Connect PLUS.

### **Bugs to Fix in Future Versions:**

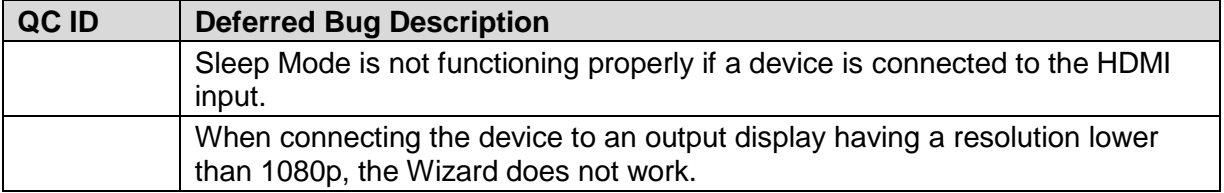

### **Known Limitations (including compatibility limitations):**

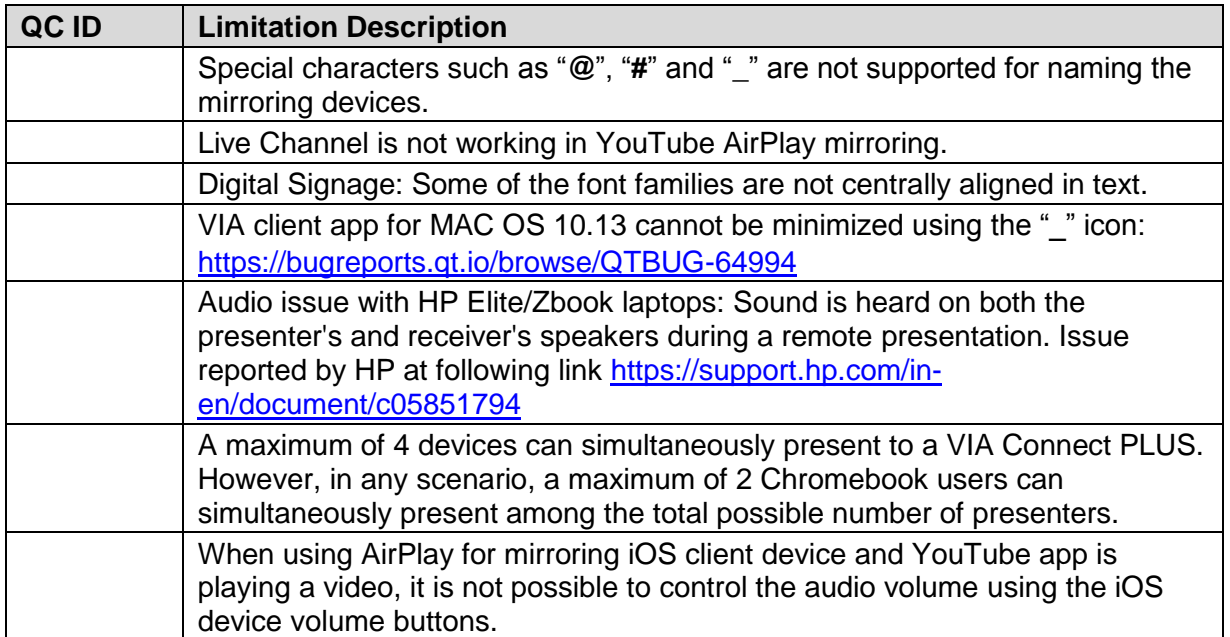

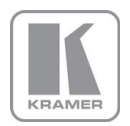

**KRAMER ELECTRONICS, Ltd.** E-mail: [info@kramerav.com](mailto:info@kramerav.com)

Web[: www.kramerav.com](http://www.kramerav.com/)

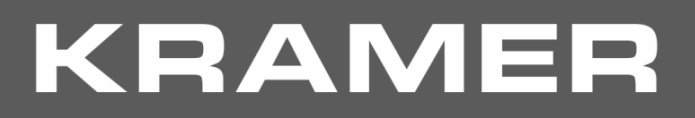

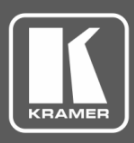

## **Release Notes History**

**Preceding Version:** N/A

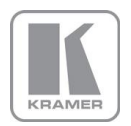

**KRAMER ELECTRONICS, Ltd.** E-mail: *[info@kramerav.com](mailto:info@kramerav.com)* Web[: www.kramerav.com](http://www.kramerav.com/)